**MAPILab POP3 Connector Crack [Latest-2022]**

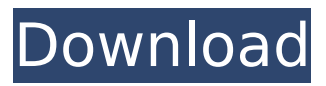

**MAPILab POP3 Connector Activation Code With Keygen Download [Mac/Win] 2022 [New]**

## ● Download messages from mailboxes, on an hourly basis. ● Map mailbox names to Exchange accounts in order to avoid the need to create multiple mailboxes for each

user. • Each mailbox can be used to send notifications or as a backup for specific user's mailbox. ● Optimum program compatibility with both Windows 2000 or XP operating systems.  $\bullet$  Add hundreds of mailboxes at a time.  $\bullet$  Easily download the messages to your Microsoft Exchange Server. ● Set up the mailboxes as destinations,

based on a particular schedule.  $\bullet$  Monitor the status of the mailboxes, remotely.  $\bullet$ Arrange multiple mailboxes with a specific account name, in an ascending or descending order. ● Use multi-user encryption settings (based on your choice).  $\bullet$  Use the builtin auditing system.  $\bullet$  Set up the transfer using SSL/TLS.  $\bullet$ Install the application using an

MSI file, that can be downloaded from the program homepage.  $\bullet$  Use the program's online help. MAPILab SMTP Connector is a multi-platform messenger application for receiving and sending email messages. By means of the program, you may easily send and receive email from your Microsoft Windows and Mac OS

systems. The program features a convenient user interface and is easy to configure. MAPILab SMTP Connector lets you connect directly to external email servers, of both POP3 and SMTP formats. The program features a reliable and helpful backup email function. MAPILab SMTP Connector Description: Configure SMTP

servers for sent and received messages. ● Set up multiple mailboxes within a specified directory and folder. ● Create senders and recipients lists to adapt the messages to your preferences. • Maintain configuration and backups on the exchange servers.  $\bullet$ Connect to external servers directly from the software application. • Maintain

connection settings (via secure SSL/TLS connection). ● Monitor the status of connections and mailboxes (via dedicated window). ● Monitor the backup email function. ● Manage received and sent messages, based on the mailbox and folder.  $\bullet$ Maintain multiple email accounts, from different SMTP addresses.  $\bullet$  Access the

messages on different mailboxes, from multiple remote mailboxes. • Perform an on-line manual backup of the mailboxes and messages. ● Easily scan the mailboxes for the messages that are not shown in the active window.  $\bullet$ Easily attach

**MAPILab POP3 Connector**

MAPILab POP3 Connector Product Key is a Windows application dedicated to communication between Exchange Server and remote POP3 email servers. It supports a variety of SMTP connectors available to you in Microsoft Exchange Server. At the first startup of the program, the interface shows a form that allows you to

configure the POP3 credentials and the Exchange Server environment: recipient information, as well as the authentication method and settings. On the right-hand part of the form, you can see a list of POP3 mailboxes and, on the left-hand side, a list of Exchange Server computers and the list of all Exchange 2000 and 2003 services

running on them. The program features a detailed interface on the console, enabling you to view and manage a large number of mailboxes in realtime. The program provides various settings in order to customize each mailbox, such as the name, the protocol, the email address, the set of recipients and the selected protocol. The program allows

you to create as many mailboxes as you like. At each setup, you specify the properties of the mailbox and connect to the POP3 email server to download the mails. MAPILab POP3 Connector is a reliable solution for connecting to external POP3 email servers. ... MAPILab POP3 Connector is a reliable application that allows you to

easily connect to remote POP3 email servers using the Native POP3 Connector. This setup tool allows you to download multiple mailboxes from remote email servers and save them to Microsoft Exchange Server. MAPILab **POP3 Connector Features: ●** Compatibility with Native **POP3 Connector ● All** Windows 2000, Windows 2003

and Windows XP operating system  $\bullet$  All components installed on a server (servers and share)  $\bullet$  Compatible with Windows 2000 and Windows 2003 ● Multiple mailboxes can be automatically downloaded ● You can easily configure your inboxes from the administrative console  $\bullet$ Manage downloads and updates the program  $\bullet$  Logs

all the actions that the program performs ● System and data integrity checks  $\bullet$ Support of Unicode and Smart Card communication ● Support of SSL/TLS Encryption for HTTPS connection  $\bullet$ Compatible with SSL POP3 Servers ● Support of mailboxes over 250 MB in size ● Support of mailboxes over 500 MB in size ● Support of

multiple accounts  $\bullet$ Preferences for mailboxes can be saved when the program is closed • Supports email addresses and email addresses over 200 characters in length  $\bullet$  Supports address combinations ● Supports b7e8fdf5c8

MAPILab POP3 Connector is a reliable application, dedicated for companies, that can facilitate the transfer of emails from POP3 email servers to Microsoft Exchange Servers. The program allows you to download several mailboxes, on a regular basis, in order to manage the emails from the

desktop clients. MAPILab POP3 Connector features a comprehensive console which allows you to view and monitor the mailboxes you create. Each such instance controls the connection to a particular external server and allows you to acquire all the messages that are received to that particular address. In other words, the application

adds the download of emails from external servers to the functionality of Exchange Server. You can manage a multitude of mailboxes straight from the administrative console, regardless of their sizes. The program is user-friendly and features several wizard functions, designed to guide you through all the steps of

the mailbox configuration. Other wizard functions are dedicated for setting up the connector deployment or for importing configurations from NPC 2003. The configured mailboxes are displayed in the designated list in the console, so you may view and easily manage them. Each of the mailboxes can be individually customized: its name,

protocol, external server address, authentication requirements, recipients settings, storage and download schedule. Moreover, you can enable the connection to each of the mailboxes on the external server through a secure socket layer (SSL) protocol, for enhanced safety. MAPILab POP3 Connector works with Microsoft

Management Console, allowing you to easily control the program and add administrative snap-ins to the Exchange Server. Moreover, it features a comprehensive system for audit, which enables you to record all the activities in the server. MAPILab POP3 Connector is a reliable solution for acquiring emails from external servers

and save them to Microsoft Exchange Server. Windows Mail uses Microsoft Windows Mail-specific format files (.ost) for saving and restoring your e-mail messages. The files are located in the user's %UserProfile% folder, usually C:\Documents and Settings\\Local Settings\Application Data\Microsoft\Windows

Mail\Files\ Double-click the file to open it. Windows Mail may ask you where to find other Windows Mail messages files. Press Save and then Save As. Type the name of a file and press Save. Make sure Windows Mail puts new or edited messages in the folder, and press Save. Any contacts included in the data file (the address book)

## MAPILab POP3 Connector converts POP3 mailboxes (that are marked as downloaded) to Microsoft Exchange Server 2003 messages, ensuring their data integrity and safety. MAPILab POP3 Connector enables you to store the emails in a Microsoft Exchange Server 2003 and

retain the message contents, including attachments (for Exchange 2003 versions only). For this purpose, the program copies files with any attachments into a special location that is on the root of the designated disk, plus it creates a database that is used to store the messages. You can efficiently perform various operations with the

obtained email messages, using all the standard interface operations of Exchange Server 2003. MAPILab POP3 Connector easily imports the POP3 messages from Microsoft Exchange Server 2000 and 2003 in order to save them to the current Exchange Server, and includes a wizard that enables you to perform such

an operation in a few clicks. Further, you can export the POP3 messages to Microsoft Exchange Server 2000 and 2003 with just a single click. In addition, for enhanced safety, the program can lock down the data by using authentication protocols such as Secure Sockets Layer (SSL), which means that a password will be required before you

can access the mailbox. Working with MAPILab POP3 Connector is very easy - just download and install it to a computer, specify the settings of your POP3 mailbox, and then do nothing else. After you run the application, you can effortlessly work with the obtained messages, acquire new ones from the Internet, and delete the files if needed.

MAPILab POP3 Connector works as a stand-alone application, yet you can also integrate it with several other third-party applications, including Outlook, Outlook Express, and Microsoft Outlook. MAPILab POP3 Connector Benefits: - Reliable and safe - Master of monitoring and record of sessions - Creates the mailbox

"if it doesn't exist yet" - Allows you to configure your mailboxes - Consumes less space than the Outlook PST file - FTP download and upload support - Lists and manipulates emails - Saves the messages' metadata - Monitoring and tracking of sessions - Supports internet POP3 access - Security with SSL protocol - Ability to

control access to the connector configuration - Windows Vista - 7 support. - Internal database for storing the messages - Supports Windows XP/Vista/Windows 7/8/10 - Based on Outlook 2000/2003/2007 - Ability to save email to

**System Requirements:**

Minimum: OS: Windows Vista x64 SP2 Processor: Intel Core 2 Duo (1.8 GHz) or AMD Phenom X2 (550 MHz) Memory: 2 GB RAM Graphics: DirectX 9.0 compatible graphics card with 256MB video RAM DirectX: Version 9.0 or higher Hard Disk Space: 6 GB Additional Notes: DirectX

## 9.0 is required. For best performance and compatibility, install the latest drivers for your video card from the manufacturer's website. Note

[http://demo.funneldrivenroi.com/council/upload/files/2022/07/SvBemILfZhAoE1AK4Usv\\_04\\_b51a323bc9b](http://demo.funneldrivenroi.com/council/upload/files/2022/07/SvBemILfZhAoE1AK4Usv_04_b51a323bc9b6cd2a8b4e8803ea179e63_file.pdf) [6cd2a8b4e8803ea179e63\\_file.pdf](http://demo.funneldrivenroi.com/council/upload/files/2022/07/SvBemILfZhAoE1AK4Usv_04_b51a323bc9b6cd2a8b4e8803ea179e63_file.pdf) <https://aimagery.com/wp-content/uploads/2022/07/MIDIDRUM.pdf> [https://gecm.es/wp-content/uploads/2022/07/Ashampoo\\_Photo\\_Commander\\_Download.pdf](https://gecm.es/wp-content/uploads/2022/07/Ashampoo_Photo_Commander_Download.pdf) [https://lll.dlxyjf.com/upload/files/2022/07/dGbF6vv1PJlm6YvfuhqW\\_04\\_b51a323bc9b6cd2a8b4e8803ea17](https://lll.dlxyjf.com/upload/files/2022/07/dGbF6vv1PJlm6YvfuhqW_04_b51a323bc9b6cd2a8b4e8803ea179e63_file.pdf) [9e63\\_file.pdf](https://lll.dlxyjf.com/upload/files/2022/07/dGbF6vv1PJlm6YvfuhqW_04_b51a323bc9b6cd2a8b4e8803ea179e63_file.pdf) <https://oleciya.com/digital-wellbeing-for-windows.html> <https://www.rumahpro.id/wp-content/uploads/2022/07/PatternMon.pdf> <https://www.highgatecalendar.org/wp-content/uploads/2022/07/yasmeve.pdf> [https://www.mineola-ny.gov/sites/g/files/vyhlif3481/f/uploads/vom\\_color\\_zoning\\_map.pdf](https://www.mineola-ny.gov/sites/g/files/vyhlif3481/f/uploads/vom_color_zoning_map.pdf) <http://rayca-app.ir/acoustica-cd-dvd-label-maker-7-00-crack-free-download-3264bit-2022-latest/> <https://www.tailormade-logistics.com/sites/default/files/webform/bloggers-vol-3.pdf> [https://richonline.club/upload/files/2022/07/uGnObVForsVblryM39E8\\_04\\_7a3787786cb8e5aa9e081eff605](https://richonline.club/upload/files/2022/07/uGnObVForsVblryM39E8_04_7a3787786cb8e5aa9e081eff605bca97_file.pdf) [bca97\\_file.pdf](https://richonline.club/upload/files/2022/07/uGnObVForsVblryM39E8_04_7a3787786cb8e5aa9e081eff605bca97_file.pdf) https://www.aveke.fr/wp-content/uploads/2022/07/Wmidi\_Crack\_\_With\_Key\_Free\_Updated\_2022.pdf <http://www.kacepma.org/wp-content/uploads/2022/07/sarzant.pdf> [https://vasclanek.cz/wp-content/uploads/2022/07/TV\\_Series\\_\\_Icon\\_Pack\\_5\\_\\_MacWin\\_2022.pdf](https://vasclanek.cz/wp-content/uploads/2022/07/TV_Series__Icon_Pack_5__MacWin_2022.pdf)

<http://ciawarsphar.yolasite.com/resources/HUD-Time--Crack--With-Key-3264bit-Latest.pdf> <https://expertsadvices.net/picasa-web-album-downloader/> <http://madshadowses.com/grape3d-crack-license-key-full-for-windows-april-2022/> [https://postbaku.info/wp-content/uploads/2022/07/SAM\\_tools.pdf](https://postbaku.info/wp-content/uploads/2022/07/SAM_tools.pdf) [http://thetruckerbook.com/2022/07/04/catia-v4-import-for-autocad-crack-free-license-key-3264bit](http://thetruckerbook.com/2022/07/04/catia-v4-import-for-autocad-crack-free-license-key-3264bit-latest-3/)[latest-3/](http://thetruckerbook.com/2022/07/04/catia-v4-import-for-autocad-crack-free-license-key-3264bit-latest-3/)